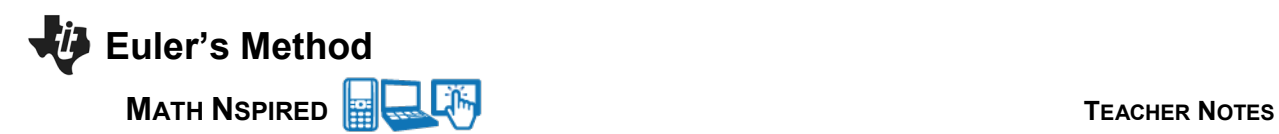

## **Concepts**

The general method used to construct a slope field can be used to determine a numerical approximation to the solution of a differential equation. Euler's method is based on the idea of local linearity, that is, a differentiable function is essentially linear on small intervals. This method can be used to produce a set of straight-line segments that approximates the graph of the solution to the differential equation, and to provide a numerical approximation to a point on the solution curve.

Suppose we know the value of a function *f* and its derivative at a single point. We can use this information to approximate a small portion of the graph of *f* using a straight-line segment; the tangent line to the graph of *f* at that point.

Consider a differential equation and an initial condition:  $y' = F(x, y)$ ,  $y(x_0) = y_0$ . The objective is to find approximate points on the solution curve at equally spaced numbers  $x_0, x_1 = x_0 + \Delta x, x_2 = x_1 + \Delta x, ...$  where  $\Delta x$  is the step size. The differential equation is used to find the slope of the tangent line at each point, for example, the slope at  $(x_0, y_0)$  is  $y' = F(x_0, y_0)$ .

The approximate value of the solution to the differential equation when  $x = x<sub>1</sub>$  is  $y_1 = y_0 + \Delta x \cdot F(x_0, y_0)$ The approximate value of the solution to the differential equation when  $x = x_2$  is  $y_2 = y_1 + \Delta x \cdot F(x_1, y_1)$ And, in general  $y_n = y_{n-1} + \Delta x \cdot F(x_{n-1}, y_{n-1})$ 

## **Course and Exam Description Unit**

Section 7.5: Approximating Solutions Using Euler's Method

## **Calculator Files**

EulersMethod.tns

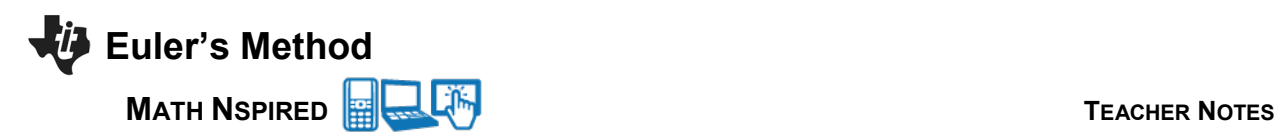

# **Using the Document**

EulersMethod.tns: On page 1.2, the derivative  $y' = g(x, y)$  is defined in a Math Box. The default definition for *y'* is  $g(x, y) = \frac{xy}{4\sqrt{1 + x^2}}$  $g(x,y) = \frac{xy}{4\sqrt{1+x^2}}$ . This expression can be changed by the user to allow for more indepth and conceptual questions concerning Euler's Method. The initial condition, the endpoint *x*-value, and the number of Euler steps are also defined on page 1.2.

Page 1.3 is a Lists and Spreadsheet page that displays  $x_i$ ,  $y_i$ , and  $\Delta x \cdot g(x_i, y_i)$ . Page 1.4 shows a graph of the points obtained using Euler's Method. The slider for *n* is used to change the number of steps and the slider for *k* is used to step through each Euler approximation

#### Page 1.1

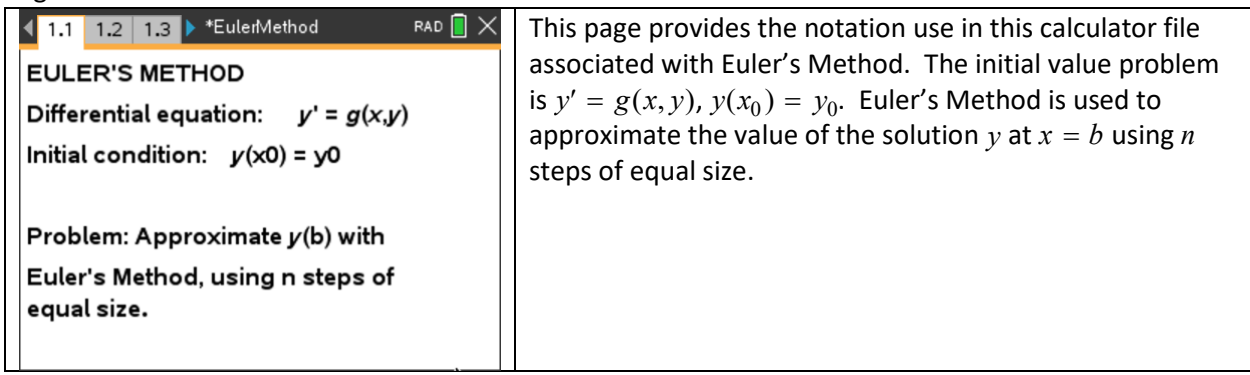

Page 1.2

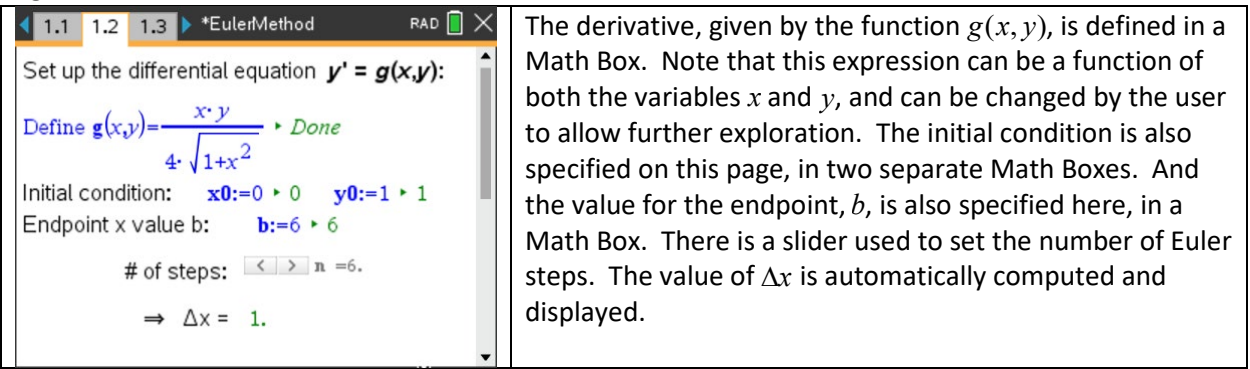

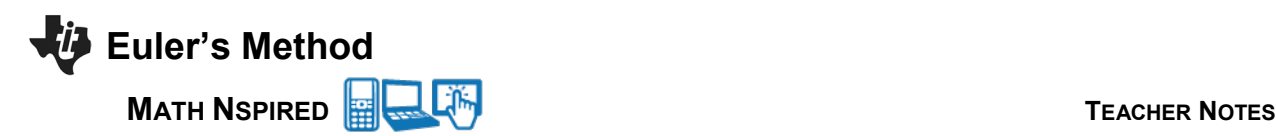

# Page 1.3

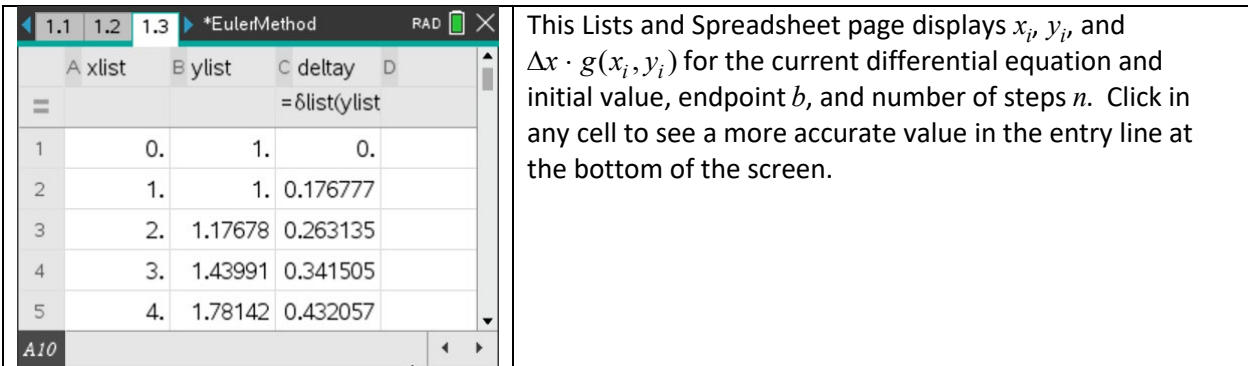

Page 1.4

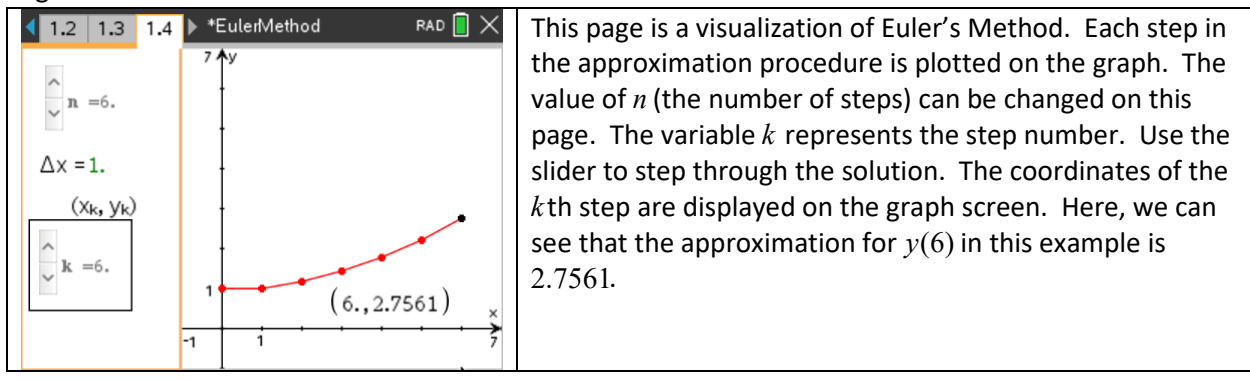

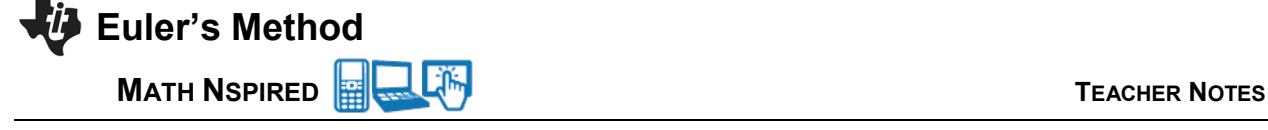

### **Suggested Applications and Extensions**

Use the default initial value problem,  $y' = \frac{xy}{4\sqrt{1+x^2}}$ *x y*′ = +  $y(y) = 1$ , to answer questions 1-3. The values for

 $x_0$ ,  $y_0$ , *b*, and *n* can be set either in a Math Box or by using a slider. The default values are  $x_0 = 0$ ,  $y_0 = 1$ ,  $b = 6$ , and  $n = 6$ . The numerical approximations are given on page 1.3, a Lists and Spreadsheet page, and a visualization of the approximation is given on page 1.4.

- 1. Use Euler's Method to approximate  $y(6)$  for each of the following values for *n*: (i)  $n = 6$ , (ii)  $n = 12$ , (iii)  $n = 24$ . Which value of *n* do you think produces the best estimate for  $y(6)$ ? Why?
- 2. Use Euler's Method to approximate  $y(-3)$  for each of the following values for *n*: (i)  $n = 6$ , (ii)  $n = 12$ , (iii)  $n = 24$ . Which value of *n* do you think produces the best estimate for  $y(-3)$ ? Why?
- 3. Use Euler's Method to approximate  $y(6)$  for  $n = 6$ . Use separation of variables to find an expression for *y* in terms of *x*. Add the graph of  $y = f(x)$  on page 1.4 and compare it to approximation produced by Euler's Method. Use the graph of  $y = f(x)$  to explain why the Euler approximation for  $y(6)$  is an underestimate of the true value for  $y(6)$ .

## **Additional Problems**

- 1. Use Euler's Method with  $n = 4$  to estimate  $y(2)$  where  $y(x)$  is the solution to the initial-value problem  $y' = 3y - x$ ,  $y(1) = 0$ .
- 2. Use Euler's Method with  $n = 8$  to estimate  $y(2)$  where  $y(x)$  is the solution to the initial-value problem  $y' = xy^2 - \frac{1}{4}x^2$ ,  $y(0) = 1$ . Consider each step in this Euler approximation. Explain why the estimate for  $y(2)$  is so much larger than the estimate for  $y(1.75)$ .
- 3. Use Euler's Method with  $n = 8$  to estimate  $y(4)$  where  $y(x)$  is the solution to the initial-value problem  $y' = x + y$ ,  $y(0) = 1$ . Find y'' in terms of x and y, and use this expression to explain why this approximation is an underestimate or an overestimate for the true value of  $y(4)$ .
- 4. Use Euler's Method with  $n = 8$  to estimate  $y(2)$  where  $y(x)$  is the solution to the initial-value

problem  $y' = \frac{y}{1 + x^2}$  $y' = \frac{y}{1 + x^2}$ ,  $y(0) = -1$ . Use separation of variables to find an expression for y in terms of *x*. Graph  $y = f(x)$  and the Euler approximation on the same coordinate axes. Explain why the first few Euler approximations are below the graph of  $y = f(x)$  and the remaining approximations are above the graph of  $y = f(x)$ .

- 5. Use Euler's Method with  $n = 8$  to estimate  $y(\pi)$  where  $y(x)$  is the solution to the initial-value problem  $y' = \sin(x + y)$ ,  $y(0) = 0$ . Use  $n = 16$  to estimate  $y(\pi)$ . Which estimate do you think is better? Why?
- 6. Use Euler's Method with  $n = 8$  to estimate  $y(-2)$  where  $y(x)$  is the solution to the initial-value problem  $y' = -x^2y$ ,  $y(0) = 1$ . Use separation of variables to find an expression for y in terms of x. Graph  $y = f(x)$  and the Euler approximation on the same coordinate axes. Find  $y''$  and use this to explain why the Euler approximation for  $y(-2)$  is an underestimate of the true value for  $y(-2)$ .
- 7. Let the function  $y = f(x)$  be the solution to the differential equation  $\frac{dy}{dx} = y x^2$  such that
	- $f(0) = 1$ .

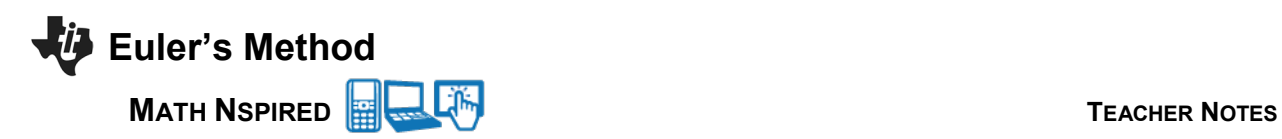

- (a) The function  $f$  has a critical point at  $x = 1.67835$ . What is the *y*-coordinate of this critical point?
- (b) Find 2 2  $d^2y$ *dx* in terms of *x* and *y*. Use 2 2  $d^2y$ *dx* to determine whether the critical point found in part (a)

is a relative minimum, relative maximum, or neither. Justify your answer.

(c) The function  $f$  has an inflection point at  $x = \ln 2$ . Use Euler's Method with  $n = 10$  to estimate  $y(1.67835)$  where  $y(1) = 5 - e$ . Is this approximation an overestimate or an underestimate. Justify your answer.